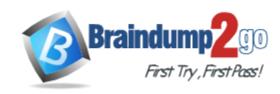

Vendor: Avaya

Exam Code: 6103

Exam Name: Avaya ERS 8000 and Avaya VSP 9000

Implementation Exam

Version: DEMO

#### **QUESTION 1**

After configuring your VSP 9000 for web access, engineers on the team says that they cannot log into EDM using their credentials.

What are the default credentials for EDM?

A. username: admin password: password

B. username: rwa password: rwa

C. username: admin password: <blank>D. username: avaya password: avaya

# Answer: A Explanation:

http://downloads.avaya.com/css/P8/documents/100120899 (page 14)

#### **QUESTION 2**

During a power-on or cold-start sequence, at which stage can the flags to change the operational environment of the switch be set?

- A. the boot monitor prompt
- B. the image search
- C. the system test
- D. the boot configuration prompt

Answer: A

#### **QUESTION 3**

A customer is mirroring multiple ports to a single monitor port. What happens if the mirrored traffic exceeds the bandwidth of the monitor port?

- A. The traffic will be buffered until there is available bandwidth.
- B. The excess traffic will be dropped randomly.
- C. The excess traffic will be dropped based upon the mirror priority of the ingress port.
- D. The excess traffic will be dropped based upon the port priority of the ingress port.

Answer: B

#### **QUESTION 4**

A technician has implemented RSMLT edge design. After recovering from a power outage, some clients could not communicate. It has been determined that only one of the core RSMLT switches has recovered.

What should have been done to prevent the loss of communications?

- A. Turn off the HoldDown timer.
- B. RSMLT-Edge needs to be enabled globally.
- C. Clear the peer IP and MAC addresses.
- D. Set the VLAN to copy RSMLT info from a similarly configured VLAN.

Answer: C

#### **QUESTION 5**

When configuring a new Ethernet Routing Switch (ERS) 8000 using the default interface, the attempt to load an ACLI configuration fails because the default interface is the CLI. How is the ACLI interface obtained?

- A. by changing the interface type in the config.cfg file
- B. by changing the ACLI boot flag and saving the boot configuration file
- C. by exiting the CLI and choosing ACLI at the interface manager prompt
- D. by use the abort command, and entering 'no' at the default interface prompt

Answer: C

#### **QUESTION 6**

After issuing a show mlt ist stats (CLI) or show ist stat (ACLI) command, it is determined that the running type is normal MLT and not IST.

What are two causes of the IST not running properly? (Choose two.)

- A. The MLT ID does not match on both switches.
- B. The IST is not enabled on both switches.
- C. The peer IP addresses have to be 192.168.1.1/30 and 19 2.168.1.2/30.
- D. The peer IP address is not the address of the peer switch IST VLAN.

Answer: BD

## **Thank You for Trying Our Product**

### **Braindump2go Certification Exam Features:**

- ★ More than 99,900 Satisfied Customers Worldwide.
- ★ Average 99.9% Success Rate.
- ★ Free Update to match latest and real exam scenarios.
- ★ Instant Download Access! No Setup required.
- ★ Questions & Answers are downloadable in PDF format and VCE test engine format.

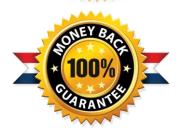

- ★ Multi-Platform capabilities Windows, Laptop, Mac, Android, iPhone, iPod, iPad.
- ★ 100% Guaranteed Success or 100% Money Back Guarantee.
- ★ Fast, helpful support 24x7.

View list of all certification exams: <a href="http://www.braindump2go.com/all-products.html">http://www.braindump2go.com/all-products.html</a>

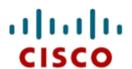

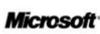

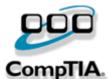

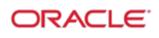

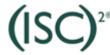

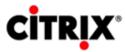

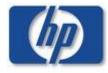

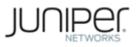

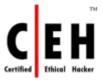

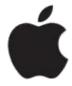

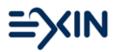

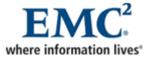

10% Discount Coupon Code: BDNT2014